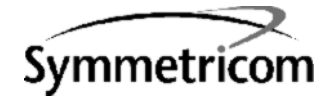

# TimeSource 3500

# Software Release Document

Release 1.04.02

097-72050-05 Issue 1: Jul 00

### Symmetricom, Inc. 2300 Orchard Parkway San Jose, CA 95131-1017

http://www.symmetricom.com

Copyright © 2000 Symmetricom, Inc. All rights reserved. Printed in U.S.A.

Symmetricom is a registered trademark and TimeSource is a trademark of Symmetricom, Inc. All other product names, service marks, trademarks, and registered trademarks used in this document are the property of their respective owners.

### Contents

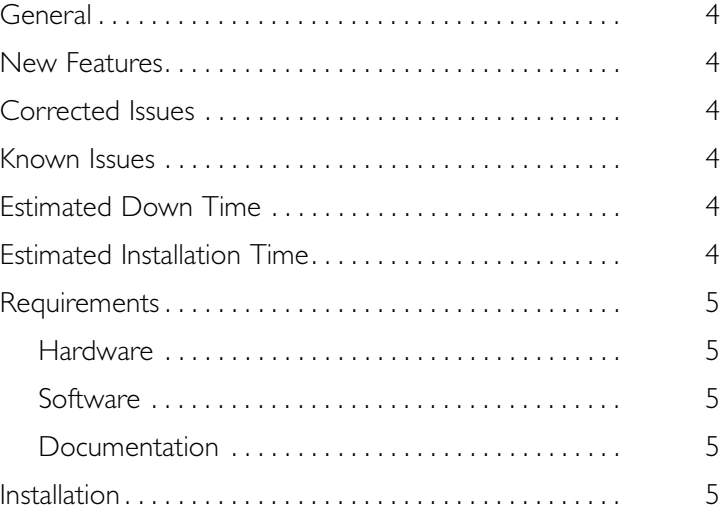

<span id="page-3-0"></span>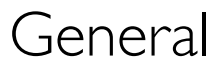

This document provides information about Release 1.04.02 of the software for Symmetricom's TimeSource 3500.

The TimeSource 3500 plug-in card is shipped from the factory with software installed. The procedure in this document should be used only for reinstalling existing software, or for installing a software upgrade.

### <span id="page-3-1"></span>New Features

New features in this release:

- Monitors synchronization performance of incoming lines
- Supports Ethernet network communications

## <span id="page-3-2"></span>Corrected Issues

This release of the software includes no corrected issues.

## <span id="page-3-3"></span>Known Issues

This release of the software includes the following issue:

• *Issue 4-51:* After installing this software release, the system performance may enter the degraded region of the PRS mask for up to 1 hr*.*

*Workaround:* None.

# <span id="page-3-4"></span>Estimated Down Time

Not applicable.

# <span id="page-3-5"></span>Estimated Installation Time

Installing this software release takes approximately 30 minutes.

# <span id="page-4-0"></span>Requirements

The hardware, software, and documentation required to operate this software release is listed below.

### <span id="page-4-2"></span>Hardware

A PC with the following minimum items is required.

- 90 MHz Pentium
- 8 MB RAM
- One available serial communications port
- CD-ROM drive

### <span id="page-4-3"></span>Software

The software listed below is required for the PC.

- Windows 95 (Windows 98 recommended) or Windows NT 4.0 operating system
- Terminal emulation software with Y-modem capability

### <span id="page-4-4"></span>Documentation

Use the manual/revision listed below. Higher revisions of the manual can also be used.

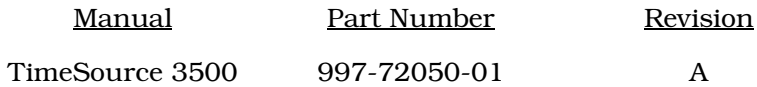

# <span id="page-4-1"></span>Installation

To install this software release, follow the steps in Procedure [A](#page-5-0).

<span id="page-5-0"></span>Procedure A. Software Installation

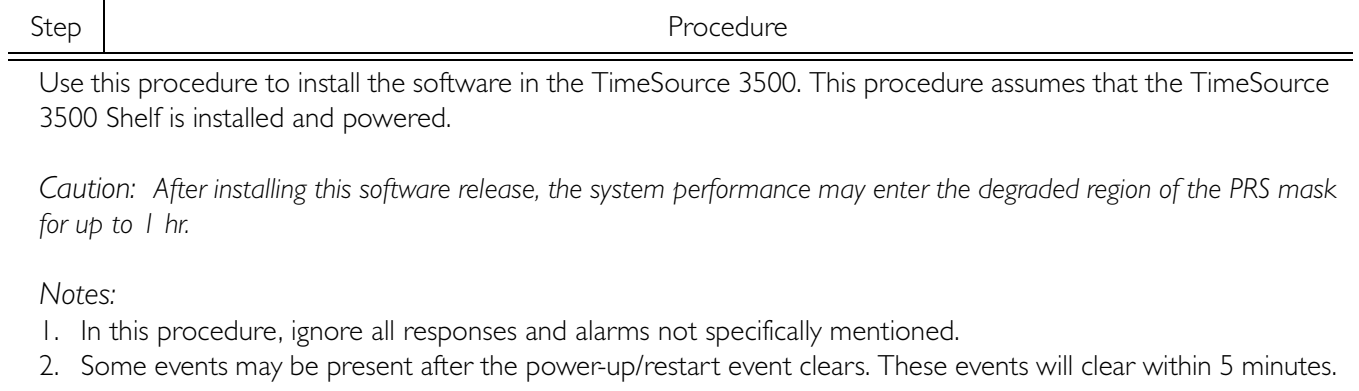

*Equipment:*

- 1. A computer that accepts a CD-ROM drive, has a hard drive with at least 2 megabytes of disk space available, and has an ASCII terminal emulation program capable of a Y-modem batch transfer of files. The computer must have an RS-232 connection to the shelf with the following settings: local echo off, 8 data bits, no parity, and 1 stop bit.
- 2. The TimeSource 3500 CD-ROM labeled 092-72050-01 Version 1.04.02.

<span id="page-5-2"></span><span id="page-5-1"></span>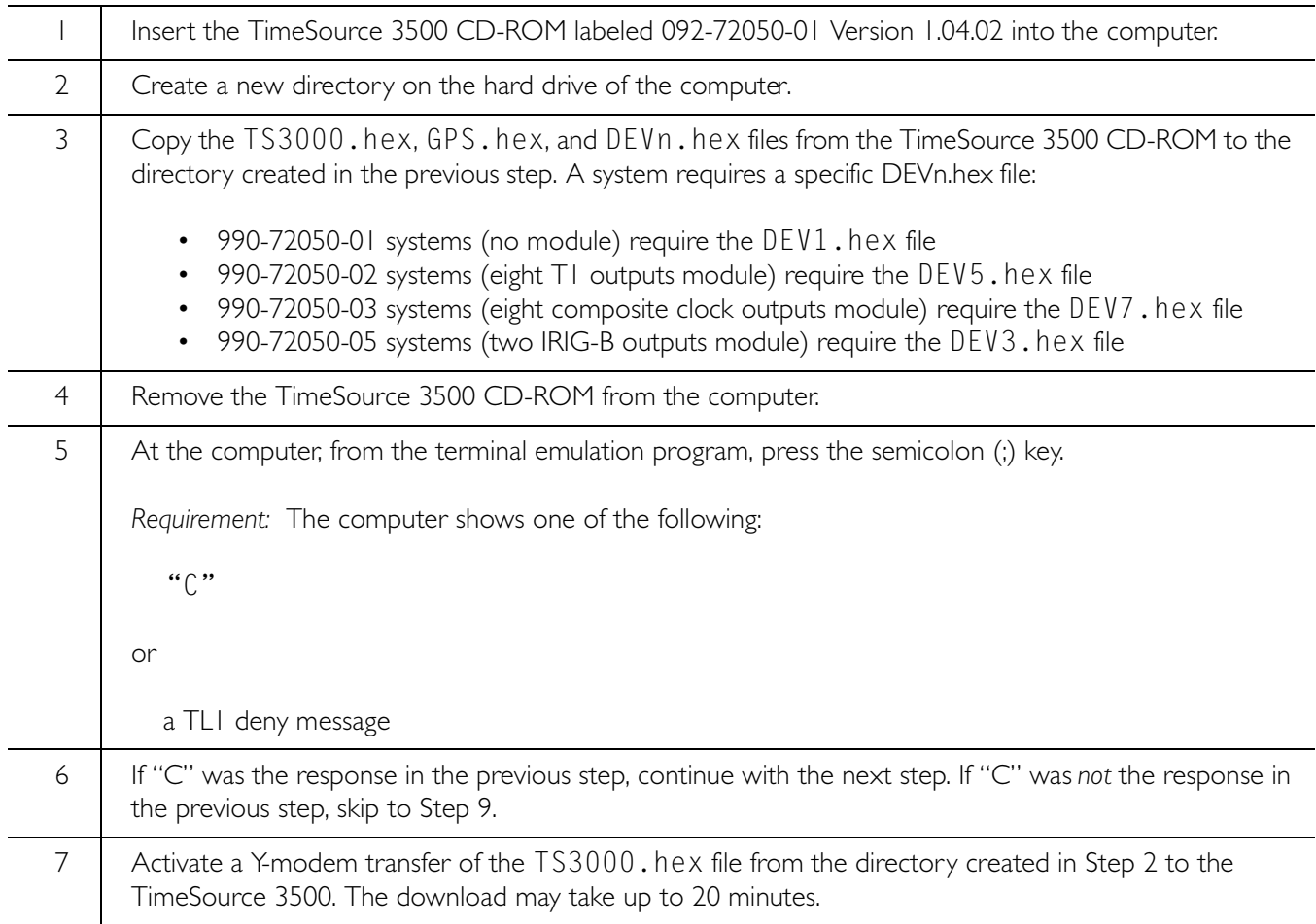

Procedure A. Software Installation (cont'd)

<span id="page-6-1"></span><span id="page-6-0"></span>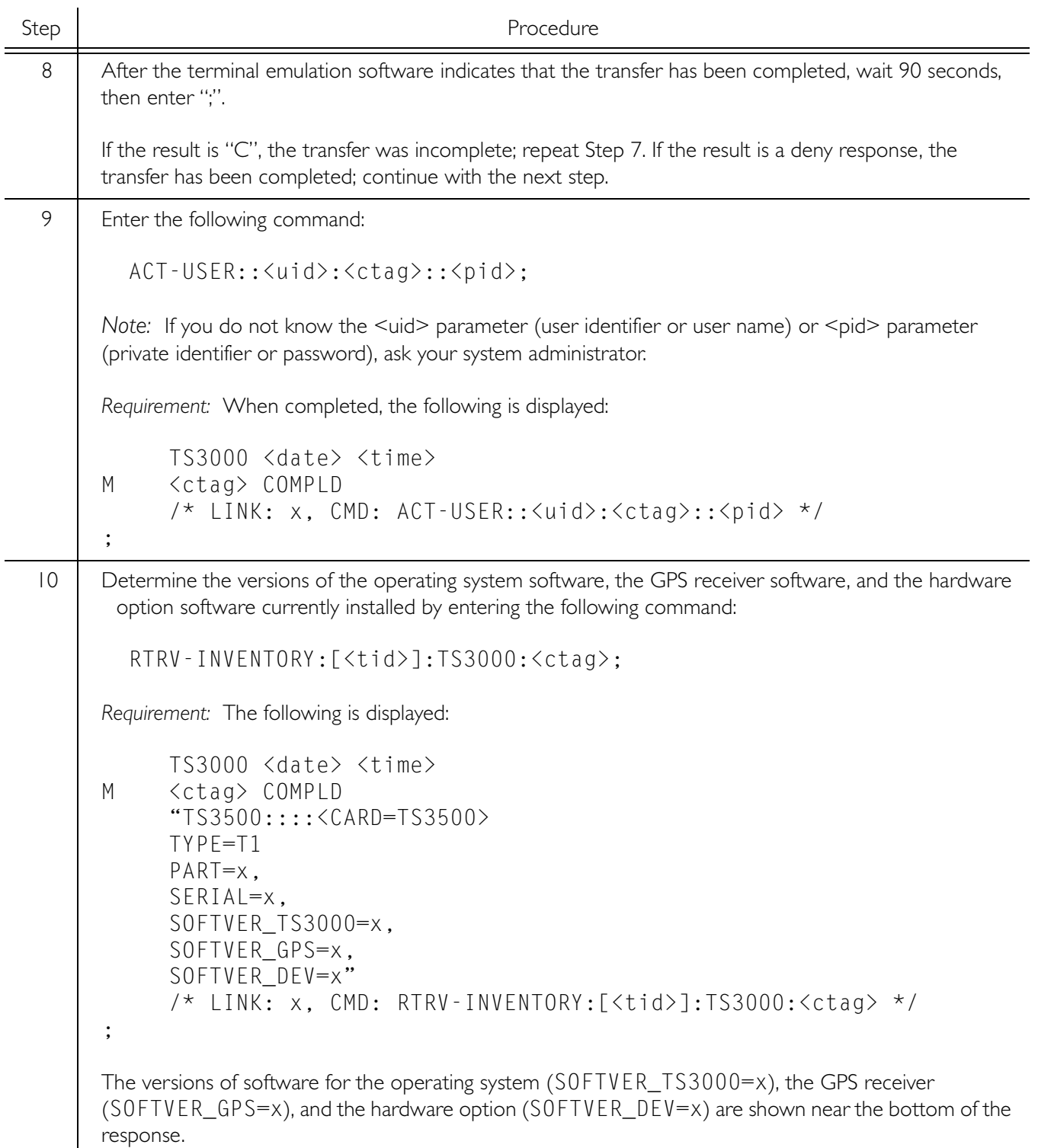

#### Procedure A. Software Installation (cont'd)

<span id="page-7-2"></span><span id="page-7-1"></span><span id="page-7-0"></span>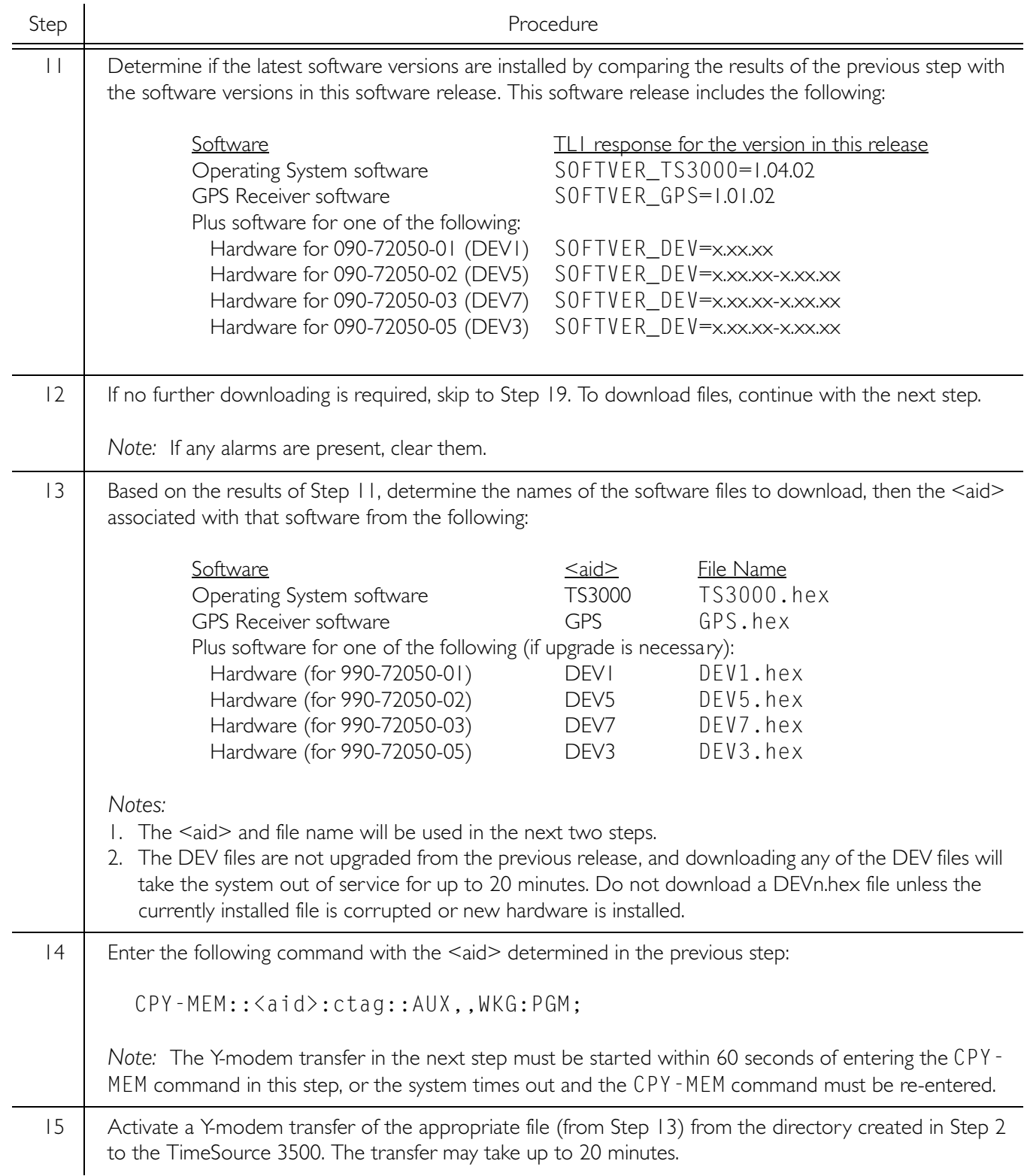

Procedure A. Software Installation (cont'd)

<span id="page-8-2"></span><span id="page-8-1"></span>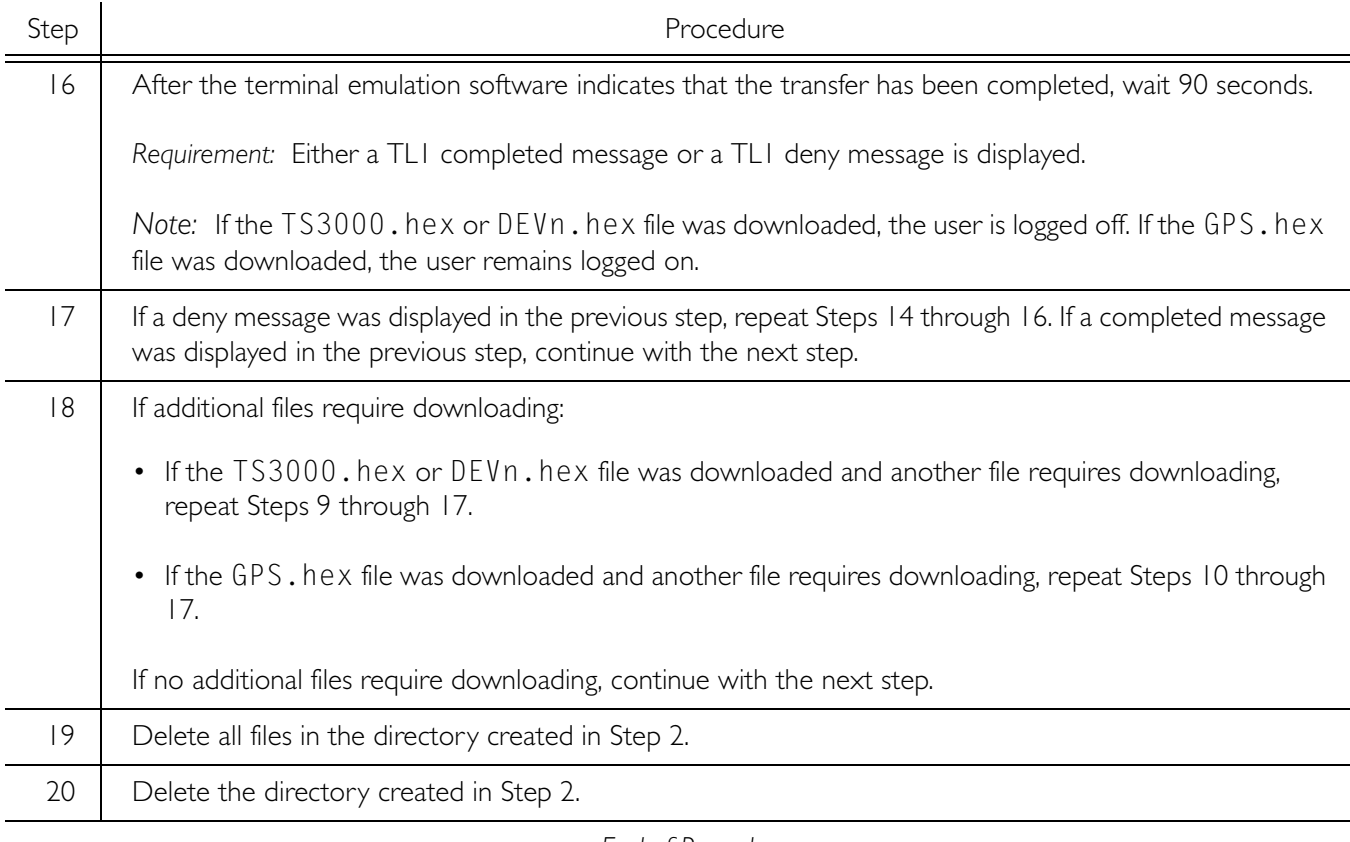

<span id="page-8-0"></span>*End of Procedure*